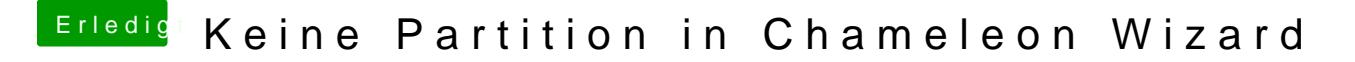

Beitrag von Juliaan vom 21. Oktober 2013, 19:04

Hey,

Ich finde in Chameleon Wizard keine Partition, was soll ich tun?